### **Exelearning +ключ Product Key Скачать бесплатно PC/Windows**

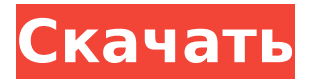

## **Exelearning Crack + Keygen For (LifeTime) Download [April-2022]**

exelearning предоставляет интуитивно понятную платформу онлайн-обучения для создания, публикации, управления и поддержки профессионального вебконтента. Он включает в себя модули и уроки, которые помогут вам создавать различные типы контента для любых целей, включая навигацию с помощью URL-адресов, базовую навигацию с помощью привязок, HTML или других методов, иллюстраций, различных форм, таблиц, исходного кода, выбора цвета, документации, ссылок и т. д. ссылки. Вы можете использовать уроки для создания, редактирования и управления страницами или организации их в разделы. Вы можете сохранять ресурсы на своих страницах и публиковать их. exelearning позволяет управлять экспортом ресурсов в формате HTML, SCORM или IMS Content Package, отправлять их по электронной почте и экспортировать в формат PDF, Excel, PowerPoint или Word. Вы можете публиковать свой контент на веб-сайте и сотрудничать с другими пользователями, используя встроенные функции синхронизации. exelearning Описание: exelearning включает в себя модули и уроки, которые могут помочь вам создавать различные типы контента для любых целей, включая навигацию с помощью URL-адресов, базовую навигацию с помощью привязок, HTML или других методов, иллюстраций, различных форм, таблиц, исходного кода, выбора цвета, документации, ссылок и т. д. ссылки. ZIP содержит следующие файлы: exelearning.php — основной скрипт для приложения exelearning.css — основной файл CSS, который будет включен в ваши HTML-страницы или шаблоны электронного обучения. exelearning.xml — файл XML для SCORM exelearning.php.sample — пример скрипта для тестирования exelearning Описание: exelearning включает в себя модули и уроки, которые могут помочь вам создавать различные типы контента для любых целей, включая навигацию с помощью URL-адресов, базовую навигацию с помощью привязок, HTML или других методов, иллюстраций, различных форм, таблиц, исходного кода, выбора цвета, документации, ссылок и т. д. ссылки. ZIP содержит следующие  $\phi$ айлы: exelearning.php — основной скрипт для приложения exelearning.css основной файл CSS, который будет включен в ваши HTML-страницы или шаблоны электронного обучения. exelearning.xml — файл XML для SCORM exelearning.php.sample — пример скрипта для тестирования exelearning Описание: exelearning — это интуитивно понятная обучающая платформа, которая позволяет создавать и управлять профессиональным веб-контентом. Это позволяет как учащимся, так и преподавателям создавать и публиковать веб-контент, не имея большого опыта работы с HTML. ZIP содержит следующие файлы: exelearning.php — основной скрипт для приложения exelearning.css основной файл CSS, который будет включен в ваши HTML-страницы или шаблоны электронного обучения. exelearning.xml -

### **Exelearning Activation Key Free For PC**

• Иллюстрация и обработка изображений • CSS3, HTML5 и Javascript • Отображение изображений и манипулирование ими • Анализ обычного текста • Управление содержанием • Поддержка флэш-памяти • Расширенная 3Dанимация • Микроданные для RSS-канала • Импорт нескольких типов контента Как использовать EXElearning Для создания модулей вы можете использовать редактор WYSIWYG. Также есть возможность использовать основной редактор для начинающих. Чтобы найти основной редактор, есть кнопка «По умолчанию». Этот редактор дает вам возможность перемещаться по документу. Чтобы загрузить контент, который вы хотите встроить на свой вебсайт, нажмите кнопку «Загрузить». В папках у вас есть возможность найти все ресурсы, которые вы создали в 3D-виде редактора. Для каждого объекта у вас есть возможность создать пакет или отдельную страницу. Если вы нажмете кнопку сохранения в редакторе, у вас будет возможность сохранить файл. Рядом с кнопкой сохранения находится ссылка «Скачать XHTML»; где XHTML формат по умолчанию. Для того, чтобы встроить свой ресурс, вы можете просто нажать ссылку «Встроить» в правой колонке. Здесь вы можете просмотреть список пакетов ресурсов, которые вы загрузили. Создание и публикация контента осуществляется с помощью редактора WYSIWYG. Он похож на текстовый процессор и позволяет вам сохранять документ, включая в него файлы. Тренировка 1 Модуль позволяет добавить изображение на вебстраницу, щелкнув поле изображения в правой части страницы. В поле изображения вы найдете раскрывающееся меню для возможных форматов. Создание модуля Создать модуль Опишите другие инструменты, которые вы хотите использовать. Опишите и реализуйте свой модуль более подробно. Информация о формате Как создавать веб-страницы и другое содержимое в браузере Опишите, как вы можете создавать веб-страницы в браузере. Опишите, что поставлено на карту, когда вы работаете в своем браузере, то есть основные технологии и стандарты. Управление содержанием Опишите, как вы можете обрабатывать различный веб-контент в своем модуле. Опишите, как вы можете импортировать контент в свой модуль. Описание Загрузите свой контент, не имея знаний HTML. Беспрепятственно работайте с системой и делайте отличные 1709е42с4с

## **Exelearning Crack+ With Product Key (Final 2022)**

exelearning — это бесплатная онлайн-система управления обучением, которая позволяет создавать, управлять и проводить курсы в Интернете. Он имеет простой интерфейс администрирования для создания курсов, управления пользователями, страницами и т. д. exelearning поддерживает большинство распространенных браузеров: Firefox, Safari, Chrome. exelearning предоставляет вам адаптивный веб-дизайн, который адаптируется к размеру вашего экрана. exelearning поставляется с несколькими шаблонами и мощными уроками для создания различных типов веб-объектов, таких как кнопки, формы, диаграммы, карты и т. д. exelearning — это программное обеспечение на основе HTML5 и CSS3, позволяющее создавать курсы HTML. Вы можете изучить основы HTML5 и CSS3 менее чем за 3 минуты. Программа имеет встроенный файловый менеджер для управления файлами. Вы можете редактировать свой контент в автономном режиме. Конвертер документов программы сделает файл совместимым с PDF. Вы можете экспортировать свои документы в файлы MOBI, PDF, HTML и UTF-8. exelearning Описание: Объективная, современная и удобная платформа электронного обучения. Вы можете создать несколько курсов, которые можно хранить в каталоге контента, где вы можете загружать, настраивать и редактировать каждый курс с помощью простого в использовании конструктора курсов. exelearning помогает учителям экономить время благодаря хорошо организованной и простой в использовании системе. exelearning имеет встроенный справочный центр со всеми необходимыми документами, которые помогут вам изучить основы. exelearning — идеальная платформа для создания как отдельных, так и курсовых материалов для электронного обучения. exelearning предоставляет инструменты, которые делают процесс обучения интерактивным, увлекательным и увлекательным. exelearning Описание: На платформе, которая управляет вашим преподаванием, обучением и оценкой. Educatre предоставляет вам уникальный способ управления преподаванием и учебными занятиями. Вы можете создавать уроки, делиться знаниями, создавать домашние задания и одновременно управлять учениками. У Educatre также есть способ проверить свои знания; Вы можете создавать практические экзамены, домашние задания и тесты. Educatre работает практически с любым контентом и может использоваться для бизнес-обучения, школьного обучения, а также для личного развития. Благодаря встроенным приложениям для iOS и Android легко получить доступ к возможностям Educatre в любом месте и в любое время. Образовательное Описание: Magisto for Video e-Learning — это решение для обучения на основе видео, которое поможет вам создавать, управлять, доставлять и измерять видеокурсы. Это профессиональный инструмент для проведения обучающих видеокурсов. Ты

#### **What's New In?**

Примеры того, что вы можете создать HTML5/CSS3. Примеры того, что вы можете создать Список упражнений W3C Действительный HTML5. Вы можете добавлять и удалять уроки и страницы. Вы можете добавлять и удалять уроки и страницы. Вы можете добавлять и удалять уроки и страницы. Вы можете добавлять и удалять уроки и страницы. Вы можете добавлять и удалять уроки и страницы. Вы можете добавлять и удалять уроки и страницы. Вы можете добавлять и удалять уроки и страницы. Модули Примеры того, что вы можете создать Заголовок 1. Заголовок 1.

# **System Requirements For Exelearning:**

ОС: Windows 7/8/10 x64 Процессор: Intel Core 2 Duo E4500 2,13 ГГц или лучше, AMD Phenom II X4 805 Память: 2 ГБ ОЗУ (минимум 2 ГБ XP) Видео: NVIDIA GeForce 9800 GT 512 МБ или лучше, AMD Radeon HD 4670 512 МБ или лучше DirectX: версия 9.0c Жесткий диск: 4 ГБ свободного места \* Сборка игры для ПК требует около 1,1 ГБ данных для установки и игры.

Related links: